**CS 460 Programming Assignment 4 Kernel Hacking** 

# **Due April 30, 11:59pm 60 points**

### **Goal:**

Learn about how to compile the Linux Kernel (version 3.1.9), add a system call, and access kernel data structures.

This project is adapted from page 93 in your book. The instructions there are not completely correct for the kernel we are using but are a good guide!

Also inspired by: **http://www.cs.columbia.edu/~hgs/teaching/os/hw3.html** and **http://www.linux.org/docs/ldp/howto/Implement-Sys-Call-Linux-2.6-i386/index.html** 

#### **Description:**

The Linux Kernel keeps track of how many context switches each task (process/thread) makes during its lifetime. It also tracks how many voluntary and involuntary context switches are made. You will need to add two system calls (**sys\_getnvcsw, sys\_getnivcsw**) to give a program access to each of these pieces of data. These values are normally only available via the **getrusage** function.

The data described above is stored in two variables in the **task\_struct struct**. *nvcsw* is the number of voluntary context switches. *nivcsw* is the number of involuntary context switches. The task\_struct struct is defined in: /usr/src/linux/include/linux/sched.h The task\_struct for the current process is always accessed through a #define macro *current* which is defined in /usr/src/linux/arch/sh/include/asm/current.h. These values are updated in the \_\_schedule() function in /usr/src/linux/kernel/sched.c

If a process's time quantum has expired, but no other process is waiting to run, Linux will not switch the process off and on the CPU,it just leaves it on the CPU. The number of times a process actually is swapped off the CPU is reflected in the two task\_struct member variables above and does not include these skipped context switches. You need to add a new member variable in task\_struct to track all the possible times a process could have been switched off the CPU. This new value should include skipped context switches and actual context switches. Provide a system call (**sys\_getncswPossible**) to access this data. Make sure this member variable is initialized in the same place that nvcsw is.

### **Test Program:**

Write a small program to test your system calls. It just needs to display the results to the screen as follows. Before it calls your system calls, it should run an empty for loop 100,000,000 times (just to give it a chance to context switch).

**\$ ./CS460\_TestSysCalls nvcsw 4 nivcsw 0 possible 9** 

### **Resources**:

Linux Kernel Cross reference: http://lxr.linux.no http://tldp.org/HOWTO/Implement-Sys-Call-Linux-2.6-i386/index.html http://enzam.wordpress.com/2011/03/26/how-to-add-a-system-call-in-linux-kernel-ubuntu-os/ http://www.cs.columbia.edu/~hgs/teaching/os/hw3.html http://lxr.free-electrons.com/source/?v=3.1.9

http://users.sosdg.org/~qiyong/lxr/source/?v=3.1.9 page 93 in your book.

### **How do I submit my work?**

You must turn in a PAPER copy of all the files you create/edit along with a PAPER copy of your answers to the following questions. You do not need to print out all of the existing kernel files (sched.c, sched.h) just the *sections of the files you have changes*. Make sure you have comments in the code highlighting your changes.

#### **Questions**: Name: \_\_\_\_\_\_\_\_\_\_\_\_\_\_\_\_\_\_\_\_\_\_\_\_\_\_\_\_\_\_\_\_\_\_\_\_\_

Use hugeGame.life for the questions below. You do not need to turn in a paper copy of your game of life. If hugeGame.life is too big to use for the following questions (you run out of memory) then use hugeGame.life. Make sure to note this change in your answers.

## **Make sure that your Virtual Machine is setup with 4 CPUs and 4 GB of RAM.**

1. Edit your game of life project to determine how many possible and actual (and what type) context switches happen during each of the following stages. Run 20 generations on hugeGame.life.

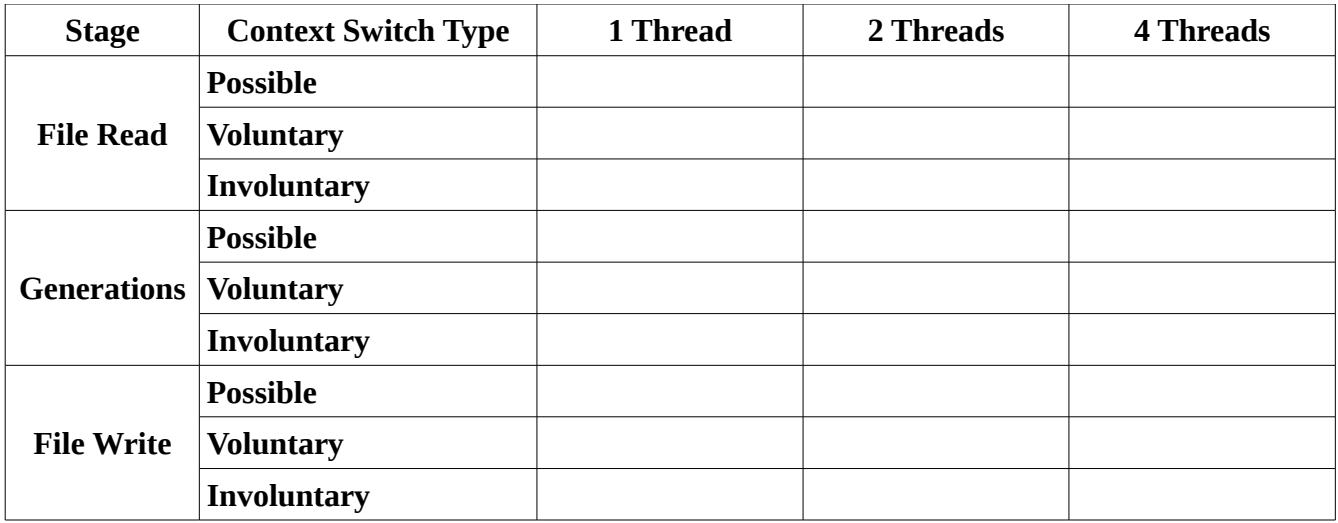

2. What differences do you see in the above measurements (File read vs generations vs file write, 1 thread vs 2 vs 4). Discuss what you think may cause them.

3. Run two instances of your game of life at the same time and record the context switch data for each of the three sections for each execution. Run 20 generations on hugeGame.life. **Instance 1:**

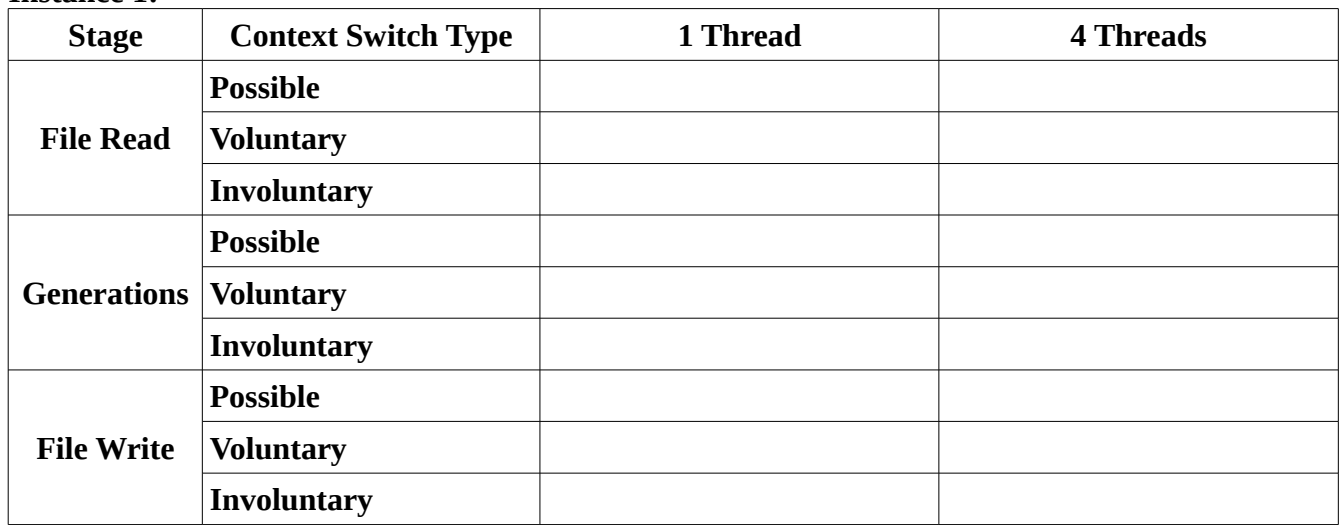

**Instance 2:**

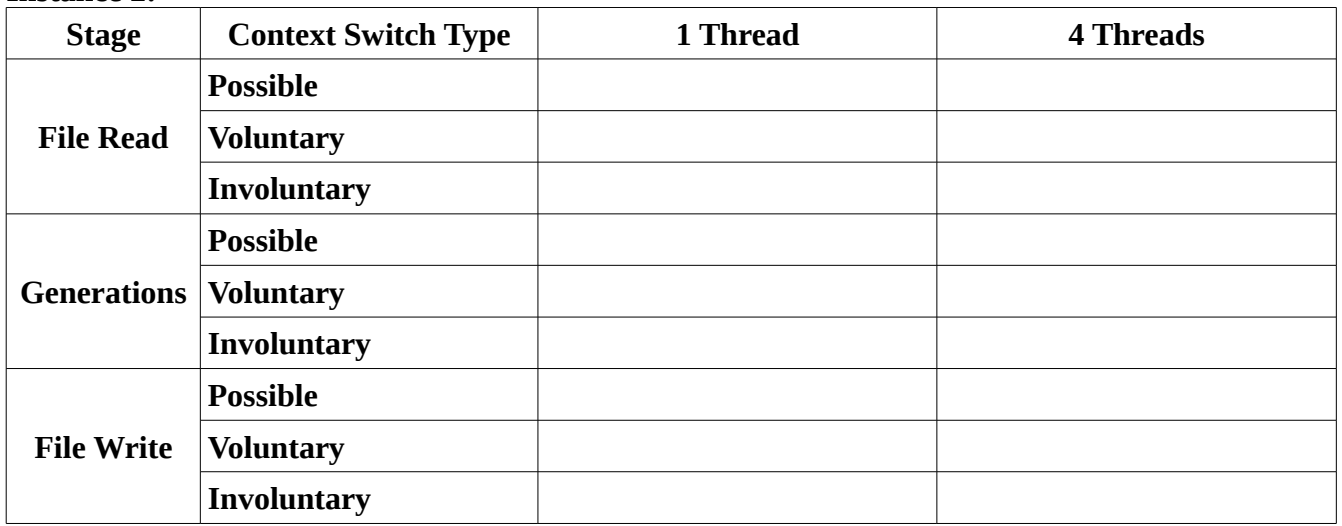

4. Discuss how the data from 3 and 1 are the same and how they are different.